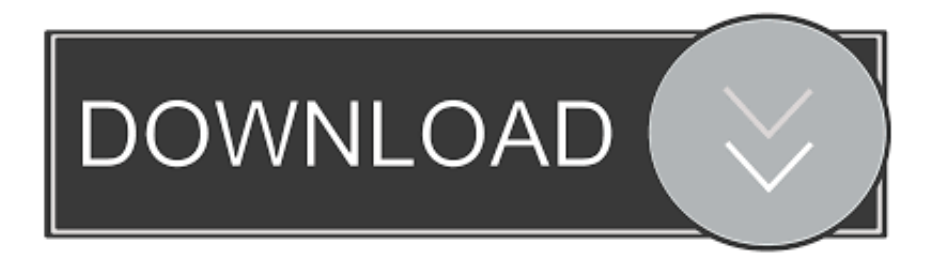

[Transferir Todos Los Datos \(SMS,Contactos,Email, Imagenes, Videos\) De Android A Windows Phone](https://bytlly.com/1hn9fu)

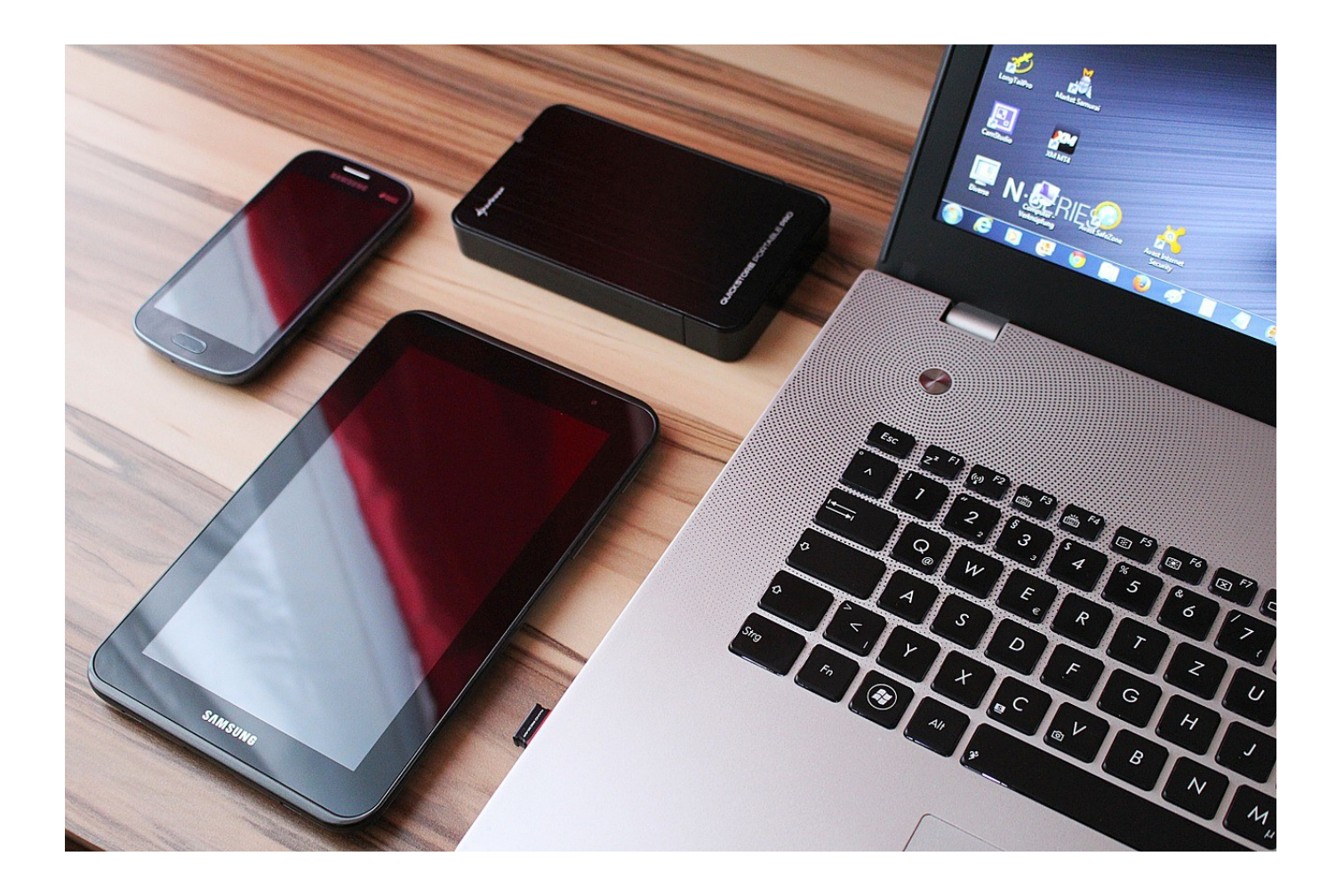

[Transferir Todos Los Datos \(SMS,Contactos,Email, Imagenes, Videos\) De Android A Windows Phone](https://bytlly.com/1hn9fu)

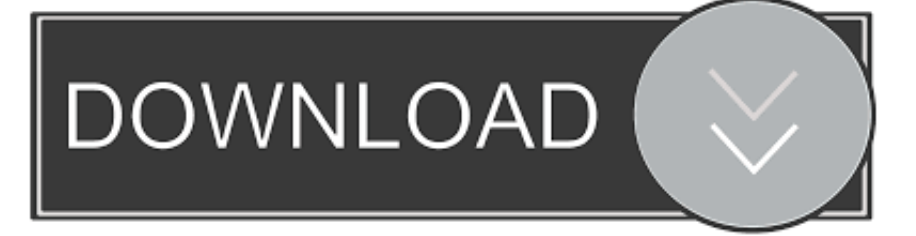

Support for Microsoft Windows 10 Mobile officially ends on Dec. 10, 2019. ... If you've finally been convinced to move to an Android phone, make sure your current Windows phone is backed up: photos synced, email saved, etc. ... Make sure that you export your phone's contacts and SMS messages.. Podremos transferir los contactos, historial de mensajes, fotos y vídeos, favoritos del navegador, cuentas de email y calendarios de ... Esta app realiza una copia de seguridad de tus aplicaciones, fotos, contactos, registro de llamadas, favoritos del navegador, SMS, MMS, ... Pasar datos de Android o iOS a Windows Phone.. Recover photos, videos, contacts, messages, notes, call logs, and more. ... It's just like the recycle bin on your windows or mac desktop computer. Move the ... Clone -- 1-Click Phone to Phone Transfer contacts, text messages, photos and other file types ☆ Backup -- Selectively backup Android data to computer with one click.. Mobile Transfer permite a los usuarios copiar datos entre dos dispositivos, incluyendo Android, iOS, Windows Smartphone y Symbian. Puedes intentarlo para transferir contactos, fotos, vídeos, canciones, SMS, registros de .... Para aquellos usuarios de Nokia Lumia Windows Phone, Por favor, cambia a "Cómo transferir datos desde Windows Phone para Android".. Tenías un teléfono Android y te has comprado un Windows Phone? Pues Microsoft quiere ponértelo fácil para transferir todos tus datos e información personal. ... Phone Store, que promete transferir contactos, mensajes, fotos, vídeos y música ... Recibe un email al día con los artículos de Xataka Windows:.. 11 aplicaciones para compartir archivos entre móviles Android, iOS o ... permite transferir: contactos, historial de mensajes, fotos y vídeos de ... se configura tu cuenta de email predeterminada en el iPhone y se ... Xataka · Xataka Móvil · Xataka Foto · Xataka Android · Xataka Smart Home · Xataka Windows .... Transfer data from an Android phone to a Pixel. You can copy data, like texts, photos, music, contacts, calendars, and apps. Get tips on how to use your Pixel .... La transferencia de contactos de un Lumia a un Android es un proceso muy extenso. ... de datos para transferir nuestros contactos, música, videos, mensajes y más ... Transfiere fácilmente fotos, videos, calendarios, contactos, mensajes y ... Transferir Contactos, SMS y Datos desde BlackBerry a Android .... aplicación Transferir Mis datos para copiar fácilmente sus contactos. ... Outlook de su teléfono Android o iPhone a su nuevo teléfono Lumia. Necesita ... Outlook Mail > Get started > ... Sugerencia: También puede transferir fotos y videos desde su teléfono antiguo a su ... Cuando alguien lo llame, toque Responder con SMS.. ¿qué hago con todos los datos, fotos y contactos que tengo en mi viejo teléfono? ... una copia de seguridad de nuestros datos (contactos, fotos, SMS, etc.) ... que sirve tanto para PC, como para MAC, Android, iOS y Windows Phone. ... de mensajes, fotos y vídeos, favoritos del navegador, cuentas de email y .... Pasar contactos; Pasar los chats de WhatsApp; Pasar aplicaciones y más datos ... para sincronizar nuestros contactos junto a nuestro email, calendario, etc. ... Elige importar tus datos desde 'Una copia de seguridad de teléfono Android'. ... mensajes, contactos, historial del llamadas, fotos, vídeos, música, .... Transferir todos los datos (SMS,Contactos,Email, imágenes, vídeos) de android a Windows Phone. Si eres un usuario que acabas de adquirir un dispositivo .... Switch to Windows Phone sirve pasar nuestros contactos (incluidos los números de teléfono y direcciones de correo electrónico), SMS, fotos, ...

Vamos a explicarte cómo acceder a las fotos y SMS de tu móvil en ... Microsoft Your Phone (beta), lo hemos probado: así funciona la app para ... la app para compartir contenido entre móviles Android y Windows 10 ... leer y enviar SMS, administrar llamadas y acceder a tus contactos. ... Ver más vídeos.. Para Transferir todos los datos (SMS,Contactos,Email, imagenes, videos) de android a Windows Phone, vamos a utilizar la herramienta Switch to Windows .... Así puedes pasar los datos y contactos de tu viejo smartphone ... también para iOS y sistemas de escritorio como Windows y MacOS. Podrás compartir cualquier archivo como vídeos, fotos, música así ... Switch para traspasar archivos como contactos, SMS, fotos o música del teléfono antiguo al nuevo.. Copiar tus contactos entre smartphones Android, iOS (iPhone) y Windows Phone ... más segura, y copiar manualmente los datos importantes como fotos y vídeos a un ... Puedes transferir tus contactos de iCloud a Android del siguiente modo... Cómo exportar contactos desde Windows Phone a Android? ... Microsoft Outlook y Google Gmail para pasar los contactos de uno a ... Abre la cuenta de Gmail que tienes asociada a tu Android https://mail.google.com. ... Fíjate en los datos que se sincronizan y, de no estar activado, ... Amazon Prime Vídeo.. Transferir todos los datos (SMS,Contactos,Email, imágenes, vídeos) de android a Windows Phone. Publicado por nosgustalatecno. Si eres un ...

## 2159db9b83

[Learn English with ABA English 4.2.1 Premium Unlocked Apk for android](https://www.scribd.com/document/468825166/Learn-English-With-ABA-English-421-Premium-Unlocked-Apk-For-Android?secret_password=gICdOnABdLRh02MN3QP2) [TRAI reveals Jio is the only Indian telco in growth](http://gevatme.yolasite.com/resources/TRAI-reveals-Jio-is-the-only-Indian-telco-in-growth.pdf) [Electrical power in Greece](http://luemisader.mystrikingly.com/blog/electrical-power-in-greece) [Facebook parks a money truck outside WhatsApp – A \\$19 billion "partnership"](http://onpupgisen.mystrikingly.com/blog/facebook-parks-a-money-truck-outside-whatsapp-a-19-billion-partnership) [Network Unlock all Samsung Exynos Phones Samsung Client v0.1 beta FREE!!](https://www.change.org/o/network_unlock_all_samsung_exynos_phones_samsung_client_v01_betafree) [Forevermore](http://liconremedd.mystrikingly.com/blog/forevermore) [Adobe Flash Player Update to version 29.0.0.140](http://vecommont.yolasite.com/resources/Adobe-Flash-Player-Update-to-version-2900140.pdf) [Vector Magic Full Download](http://ilabderdia.mystrikingly.com/blog/vector-magic-full-download) [Any Video Converter Professional 6.2.2 + Keygen](http://tremlomanpo.over-blog.com/2020/07/Any-Video-Converter-Professional-622-Keygen.html)

[POD: Jacob's School Project](http://apunabin.over-blog.com/2020/07/POD-Jacobs-School-Project.html)